# **ADASAV JCL/JCS Requirements and Examples**

This section describes the job control information required to run the ADASAV functions for the Delta Save Facility with BS2000/OSD, z/OS, z/VM, VSE/ESA and z/VSE systems, and shows examples of each of the job streams.

#### **Note:**

When running with the optional Recovery Aid (RLOG), all temporary datasets must also be cataloged in the job control.

This chapter covers the following topics:

- $\bullet$  [BS2000/OSD](#page-0-0)
- $\bullet$  [z/OS](#page-7-0)
- $\bullet$  [z/VM](#page-12-0)
- [VSE/ESA and z/VSE](#page-17-0)

### <span id="page-0-0"></span>**BS2000/OSD**

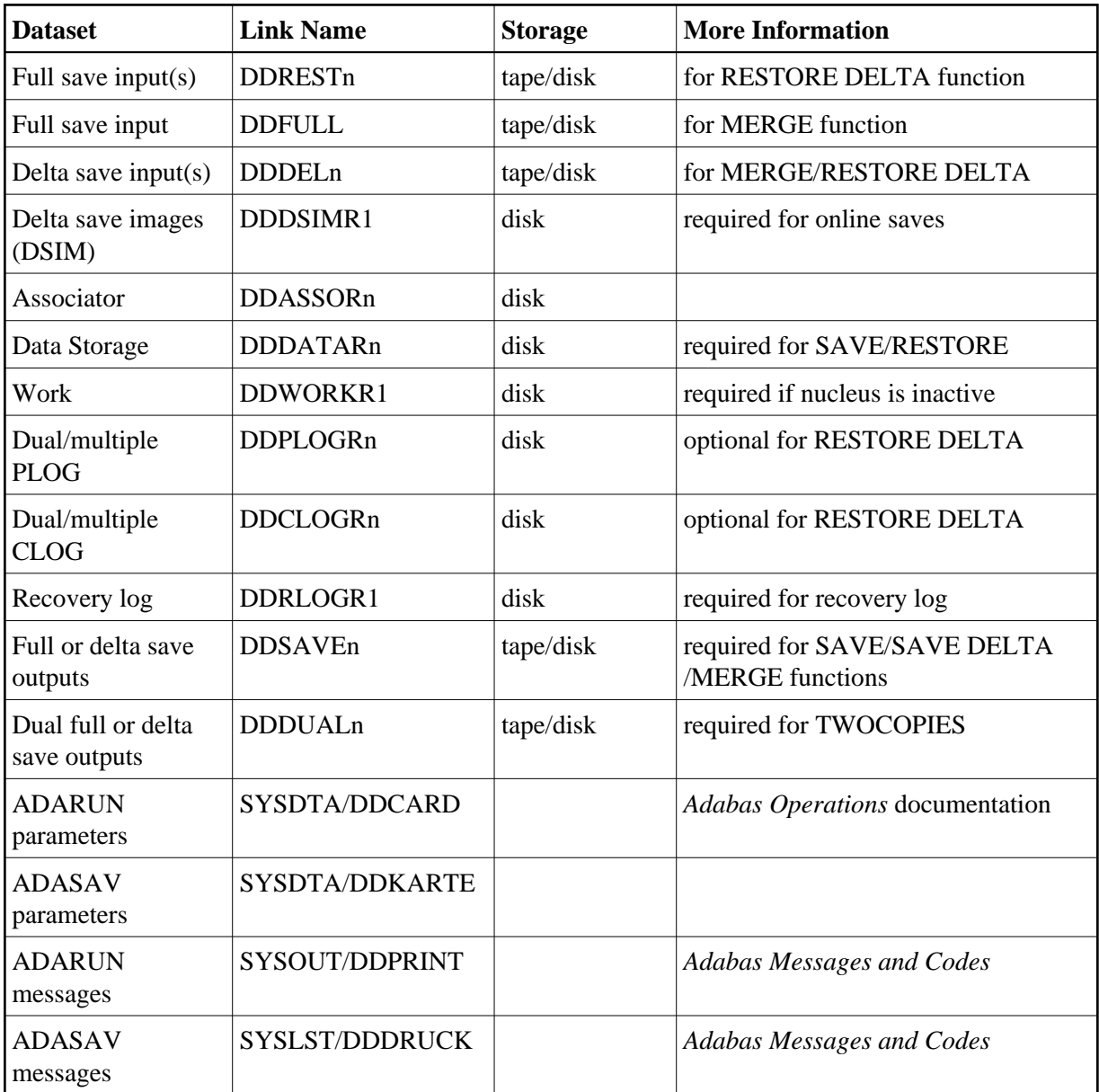

### **Merge Delta Save Output (ADASAV MERGE)**

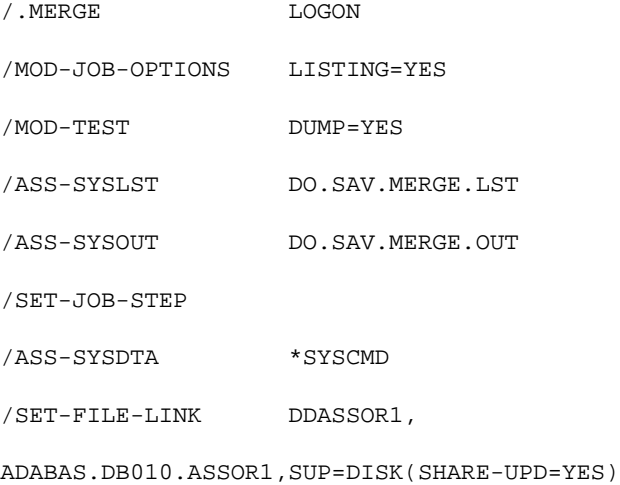

/SET-FILE-LINK DDDSIMR1, ADABAS.DB010.DSIM

,SUP=DISK(SHARE-UPD=YES)

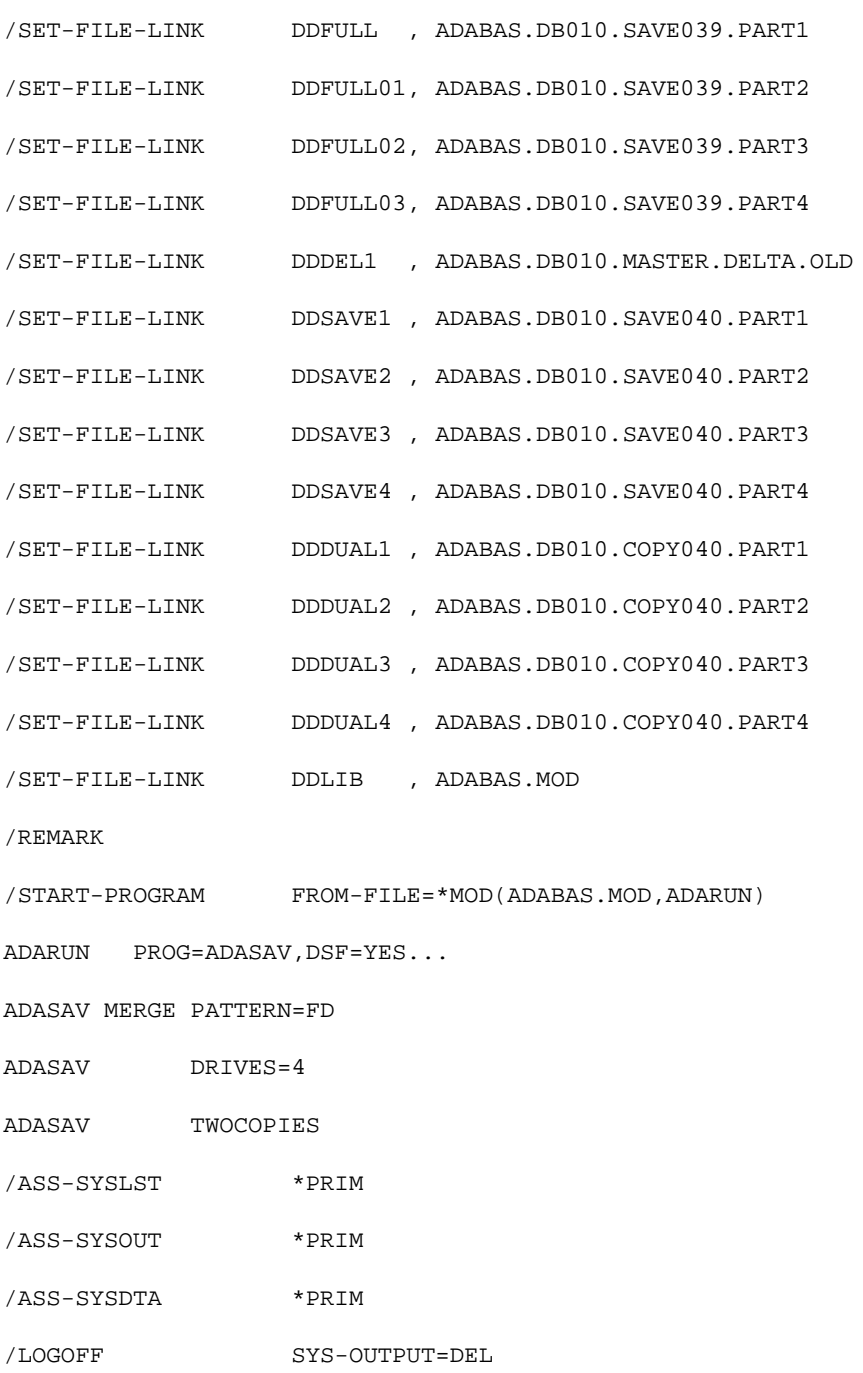

### **Merge and Restore Database (ADASAV RESTORE DELTA)**

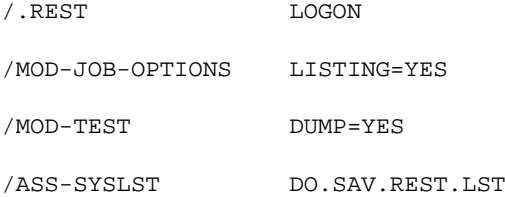

```
/ASS-SYSOUT DO.SAV.REST.OUT
```
/SET-JOB-STEP

- /ASS-SYSDTA \*SYSCMD
- /SET-FILE-LINK DDASSOR1,
- ADABAS.DB010.ASSOR1,SUP=DISK(SHARE-UPD=YES)
- /SET-FILE-LINK DDDATAR1,
- ADABAS.DB010.DATAR1,SUP=DISK(SHARE-UPD=YES)
- /SET-FILE-LINK DDWORKR1, ADABAS.DB010.WORK,SUP=DISK(SHARE-UPD=YES)
- /SET-FILE-LINK DDPLOGR1,
- ADABAS.DB010.PLOGR1,SUP=DISK(SHARE-UPD=YES)
- /SET-FILE-LINK DDPLOGR2,
- ADABAS.DB010.PLOGR2,SUP=DISK(SHARE-UPD=YES)
- /SET-FILE-LINK DDCLOGR1,
- ADABAS.DB010.CLOGR1,SUP=DISK(SHARE-UPD=YES)
- /SET-FILE-LINK DDCLOGR2,
- ADABAS.DB010.CLOGR2,SUP=DISK(SHARE-UPD=YES)
- /SET-FILE-LINK DDDSIMR1, ADABAS.DB010.DSIM
- ,SUP=DISK(SHARE-UPD=YES)

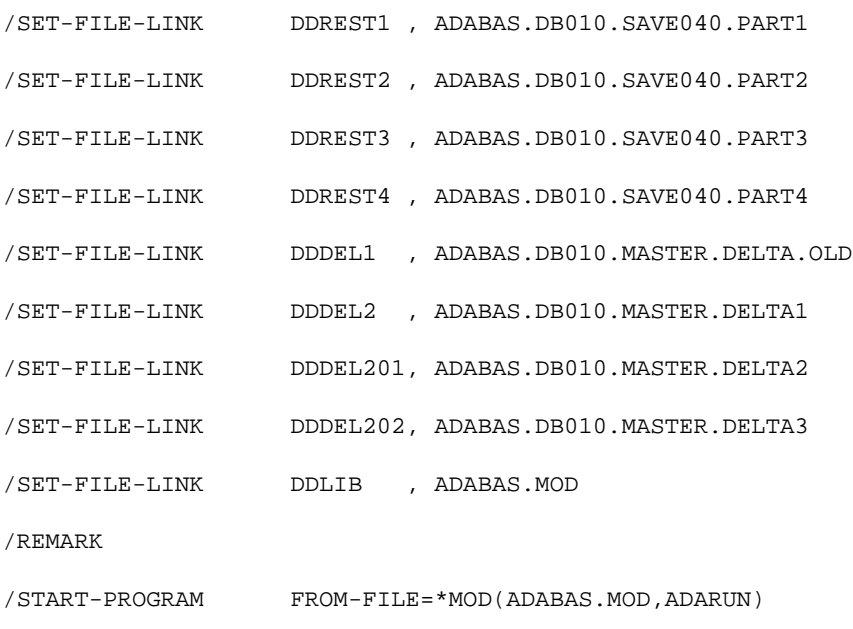

ADARUN PROG=ADASAV,DSF=YES...

ADASAV RESTORE DELTA,OVERWRITE

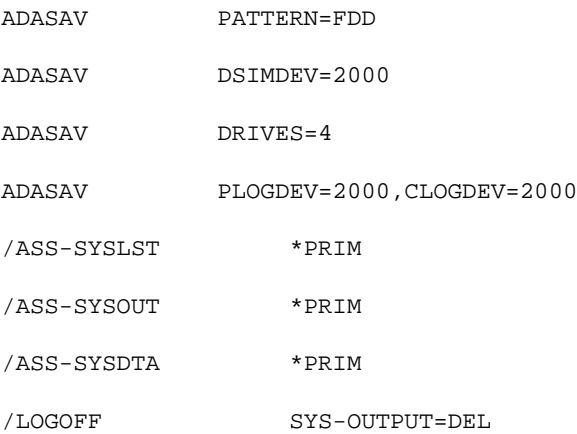

### **Restore Files (ADASAV RESTORE DELTA,FMOVE...)**

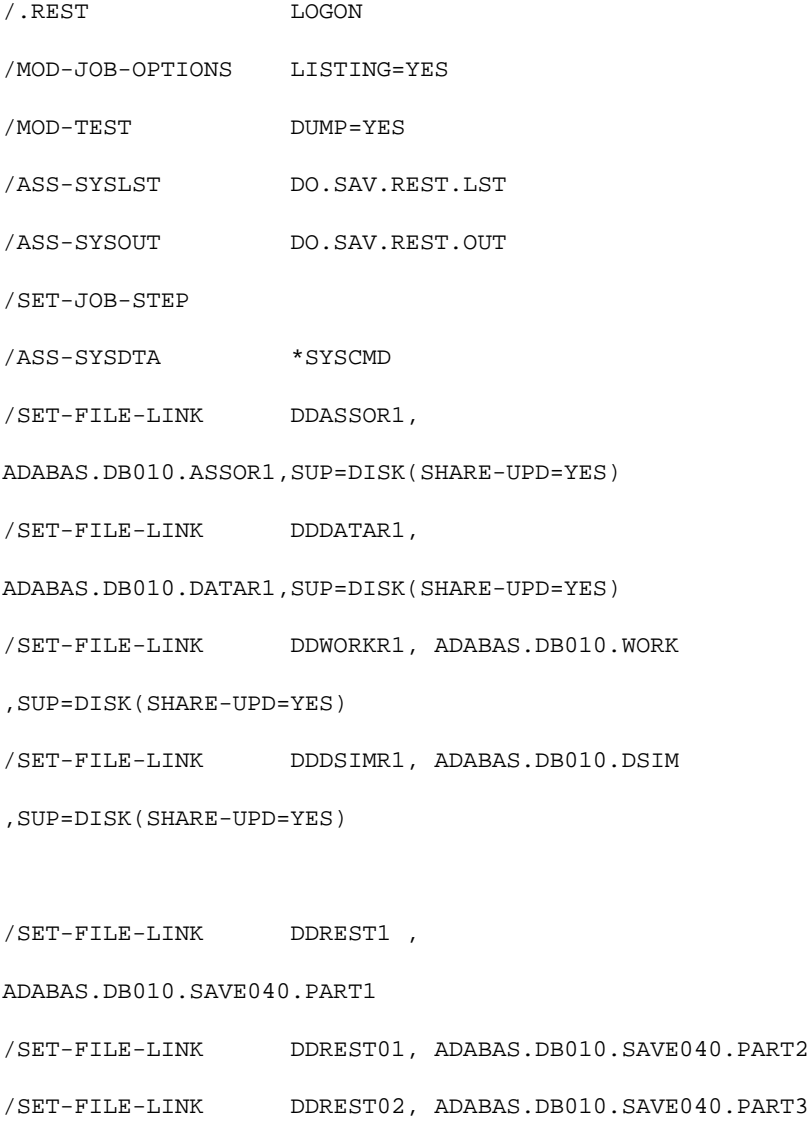

/SET-FILE-LINK DDREST03, ADABAS.DB010.SAVE040.PART4

#### **ADASAV JCL/JCS Requirements and Examples Save Database (ADASAV SAVE)**

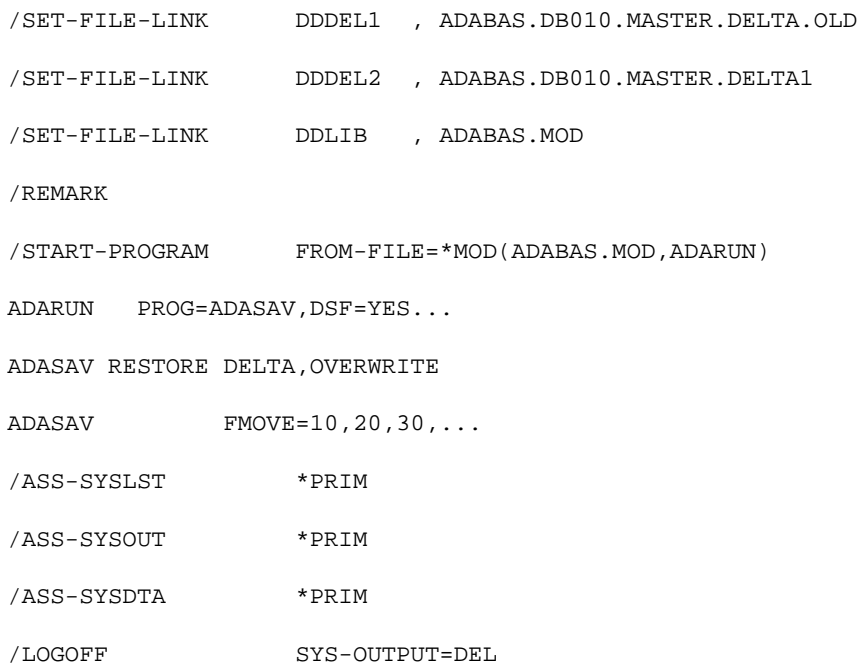

### **Save Database (ADASAV SAVE)**

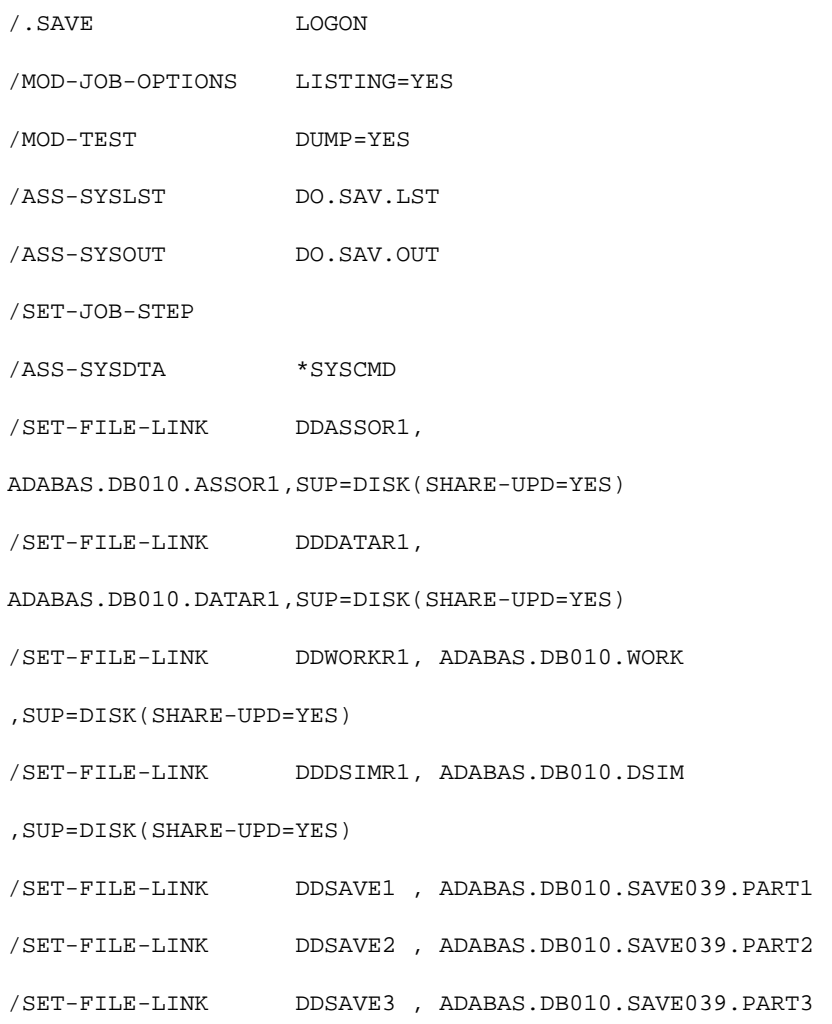

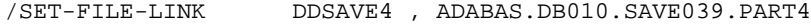

/SET-FILE-LINK DDLIB , ADABAS.MOD

/REMARK

/START-PROGRAM FROM-FILE=\*MOD(ADABAS.MOD,ADARUN)

ADARUN PROG=ADASAV, DSF=YES...

ADASAV SAVE

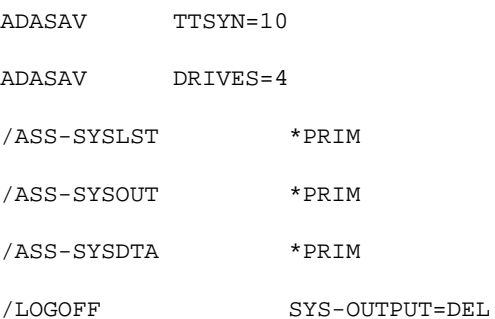

### **Save Database (ADASAV SAVE DELTA)**

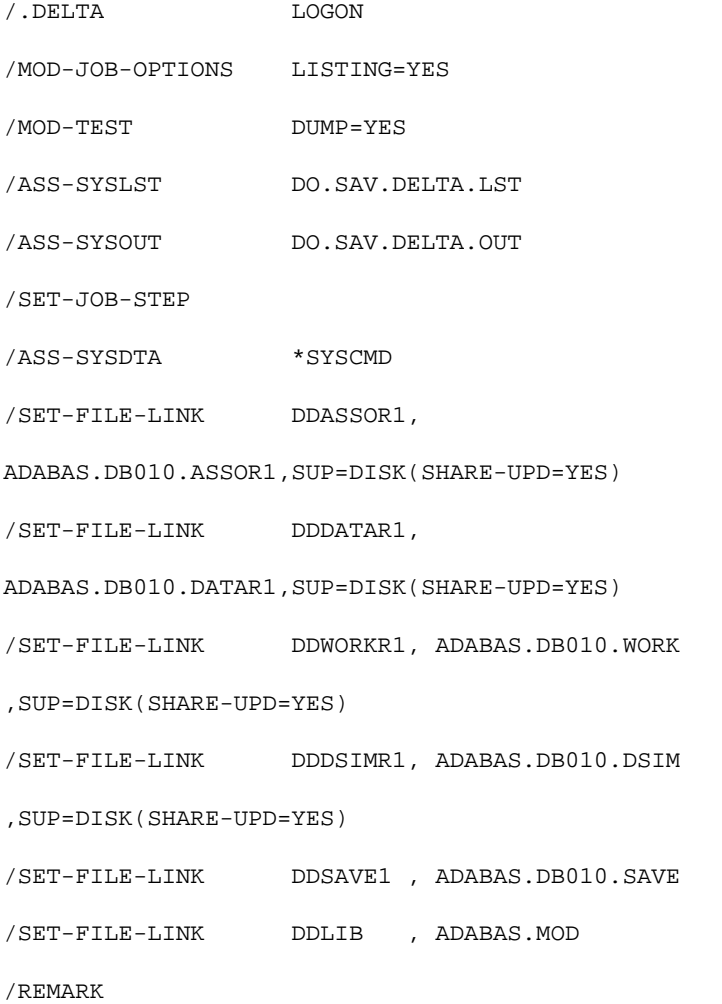

#### **ADASAV JCL/JCS Requirements and Examples z/OS**

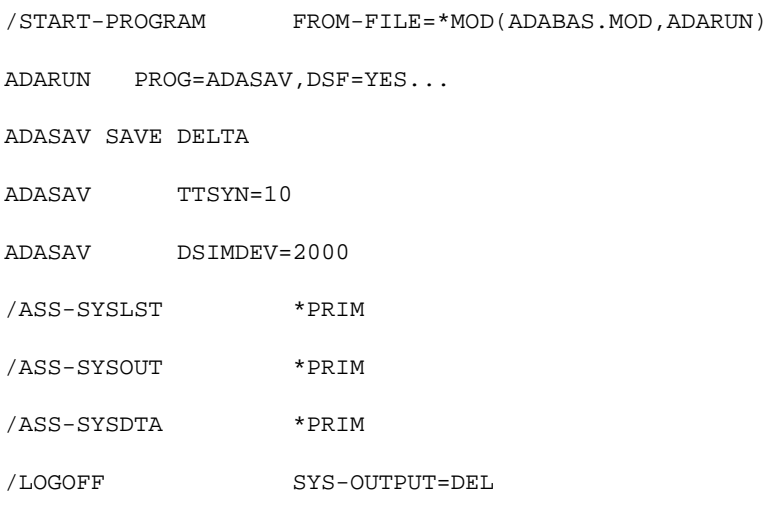

<span id="page-7-0"></span>
$$
z/OS
$$

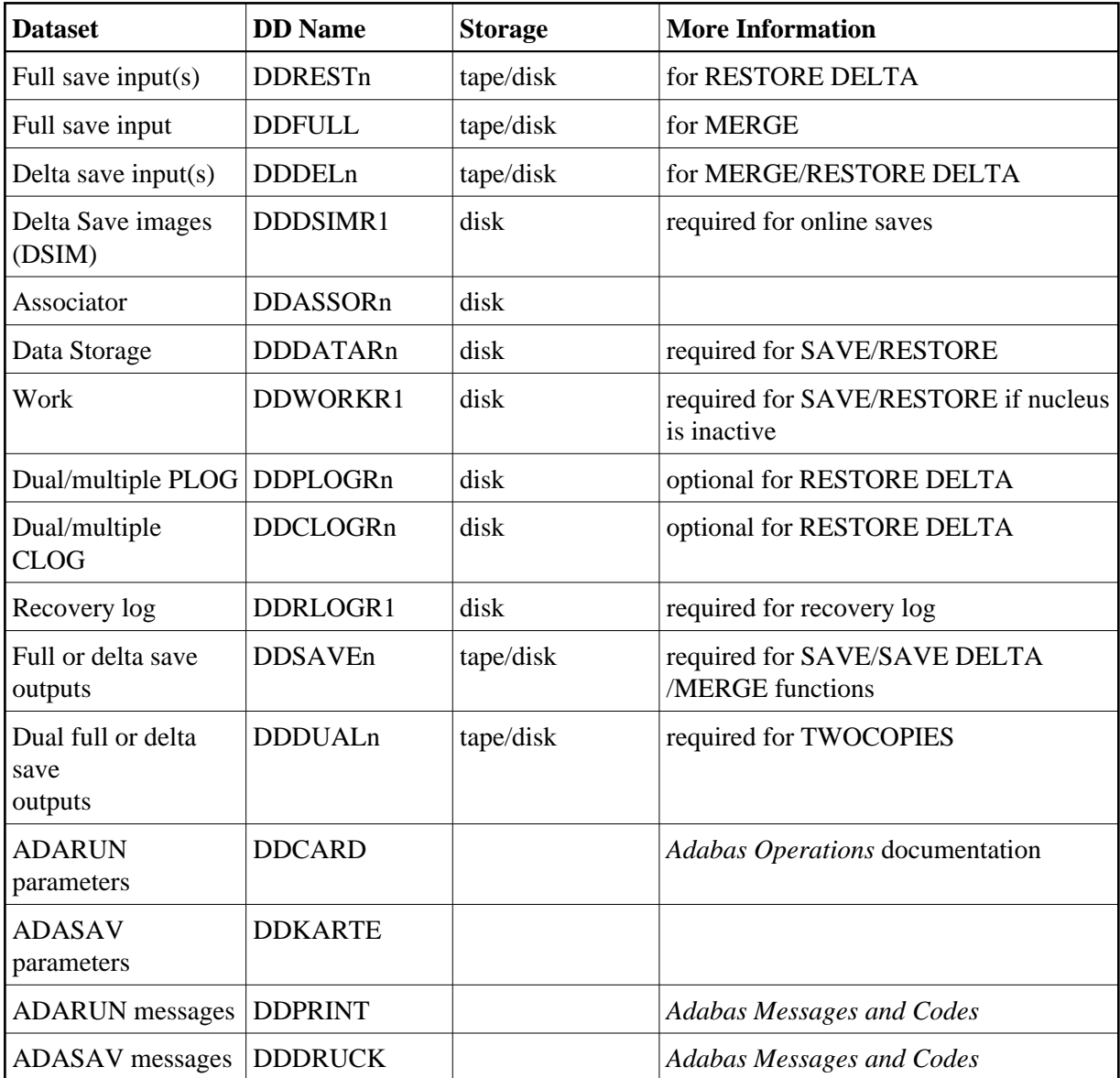

### **Merge Delta Save Output (ADASAV MERGE)**

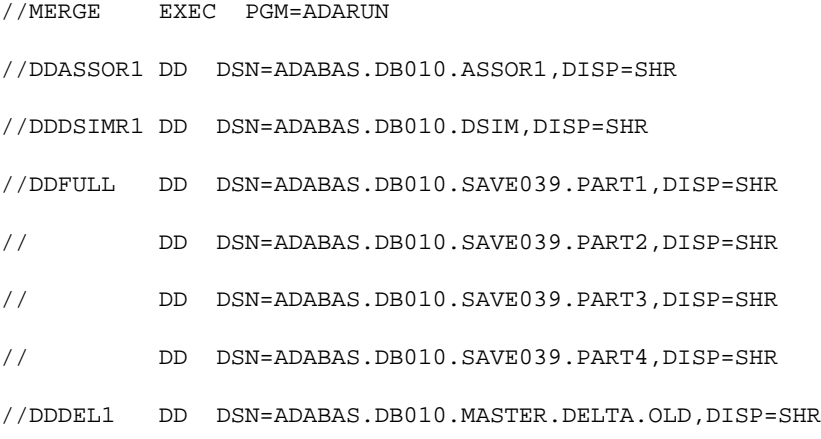

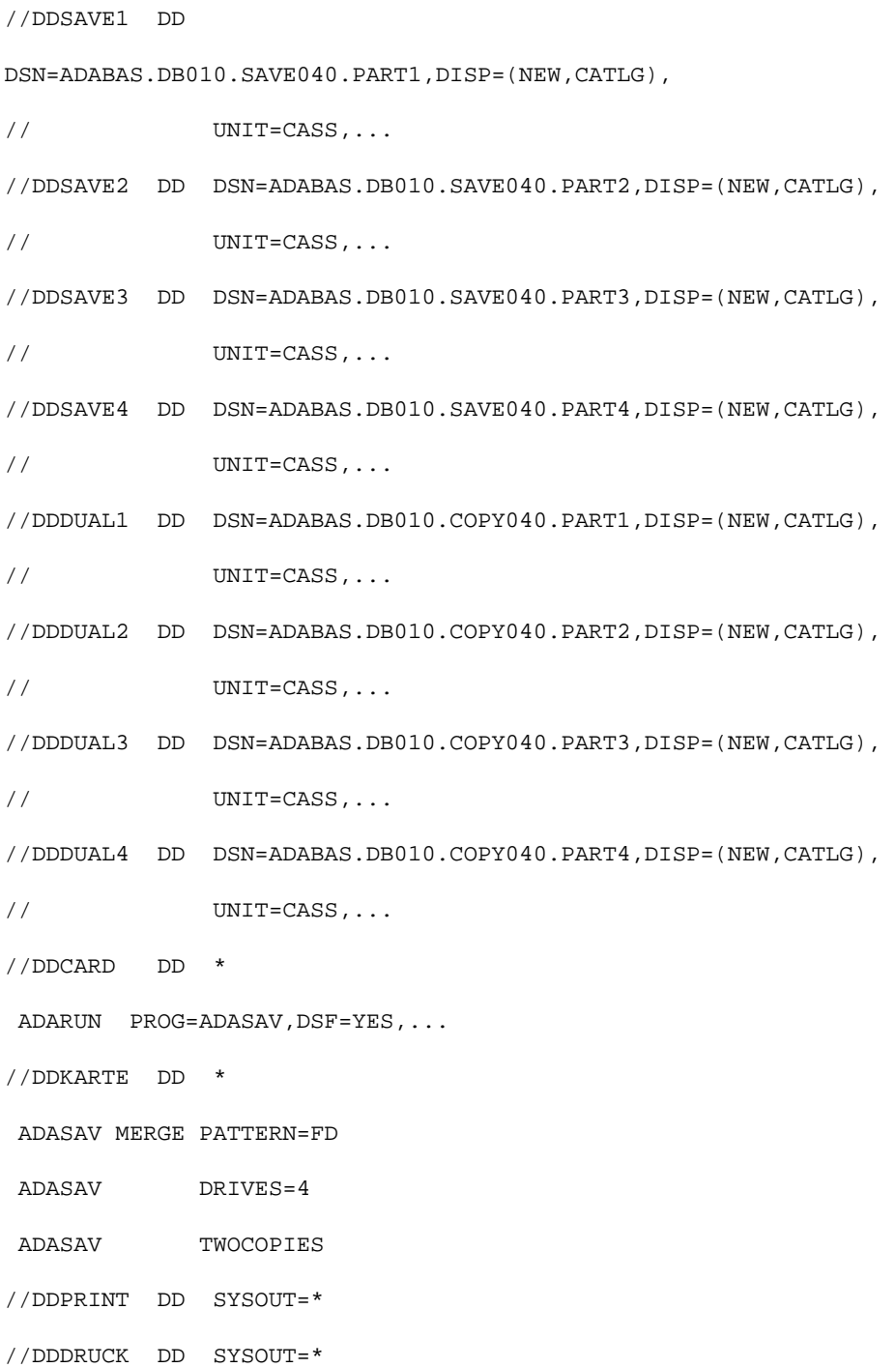

### **Merge and Restore Database (ADASAV RESTORE DELTA)**

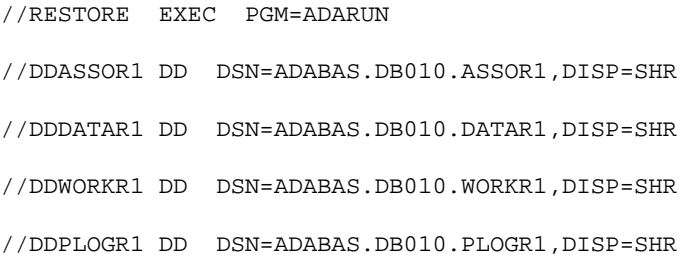

#### **Restore Files (ADASAV RESTORE DELTA,FMOVE...) ADASAV JCL/JCS Requirements and Examples**

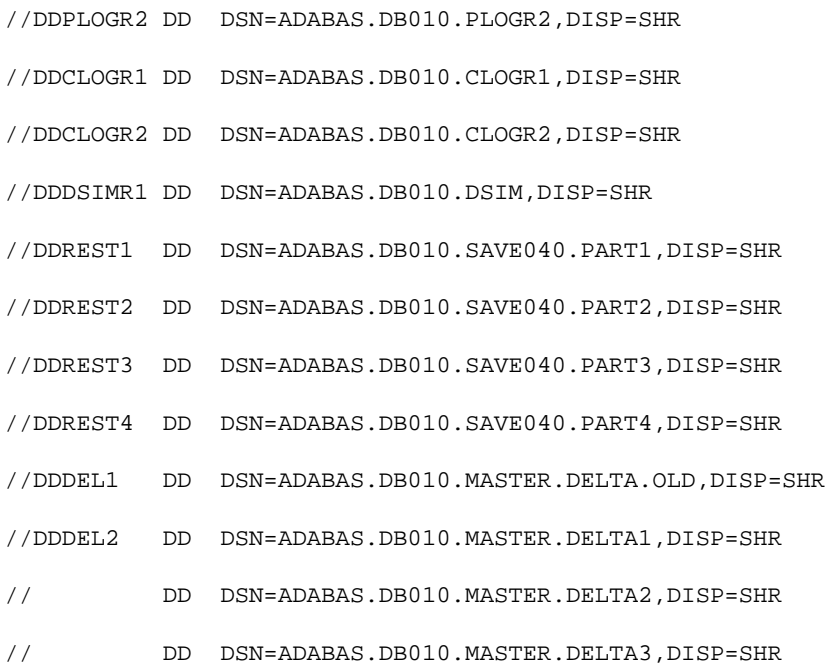

//DDCARD DD  $\star$ 

ADARUN PROG=ADASAV,DSF=YES,...

//DDKARTE DD \*

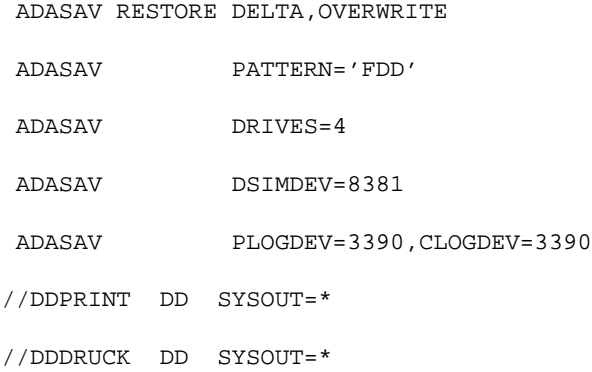

### **Restore Files (ADASAV RESTORE DELTA,FMOVE...)**

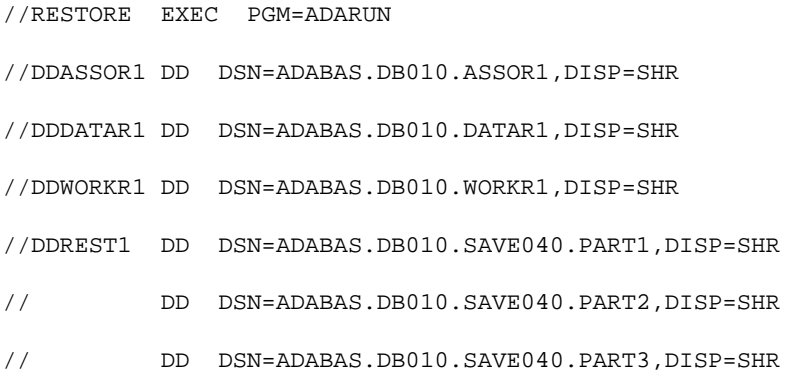

#### **ADASAV JCL/JCS Requirements and Examples Save Database (ADASAV SAVE)**

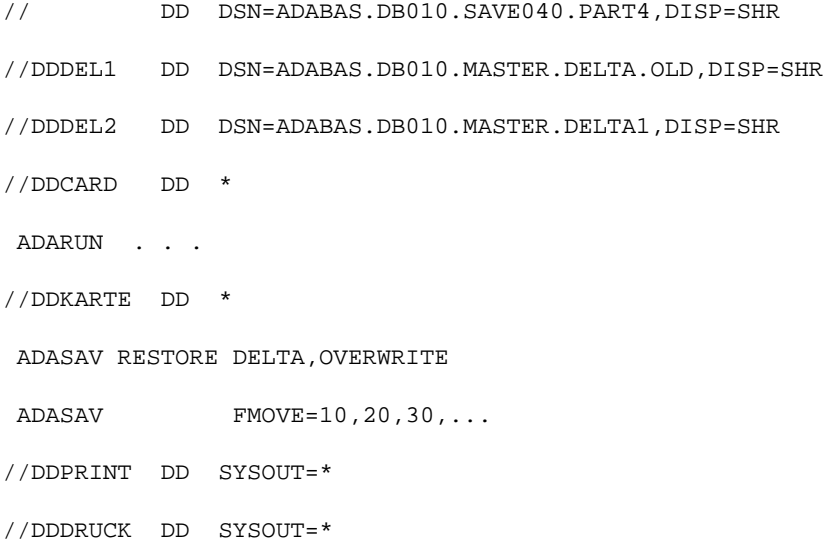

### **Save Database (ADASAV SAVE)**

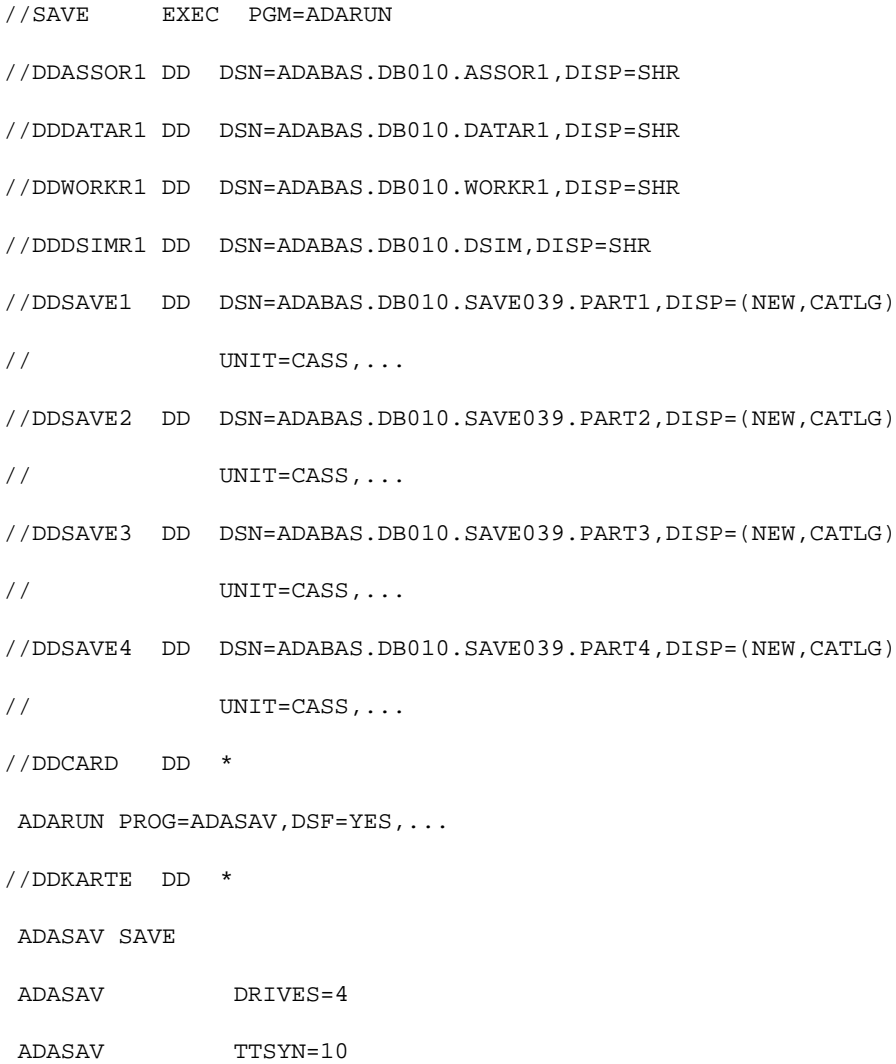

//DDPRINT DD SYSOUT=\*

//DDDRUCK DD SYSOUT=\*

### **Save Database (ADASAV SAVE DELTA)**

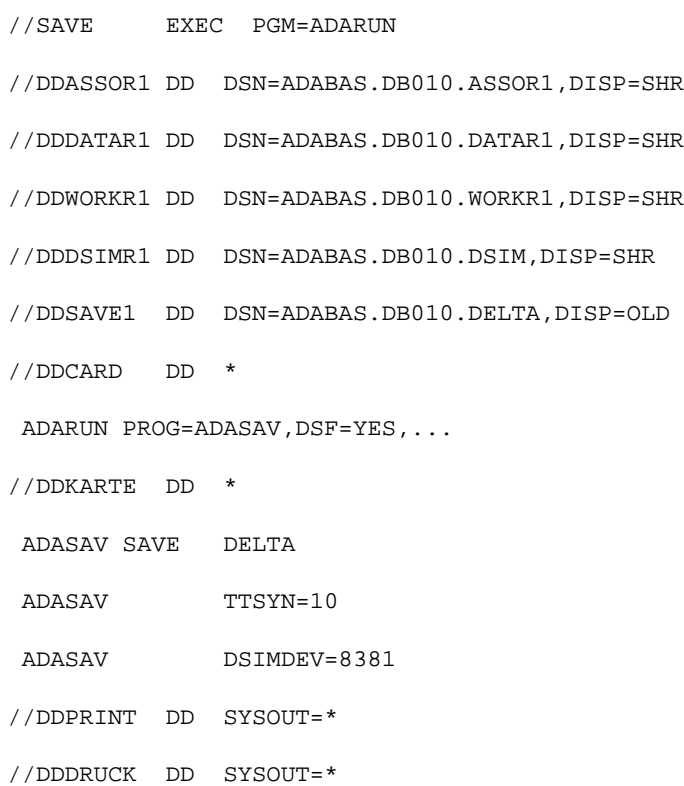

## <span id="page-12-0"></span>**z/VM**

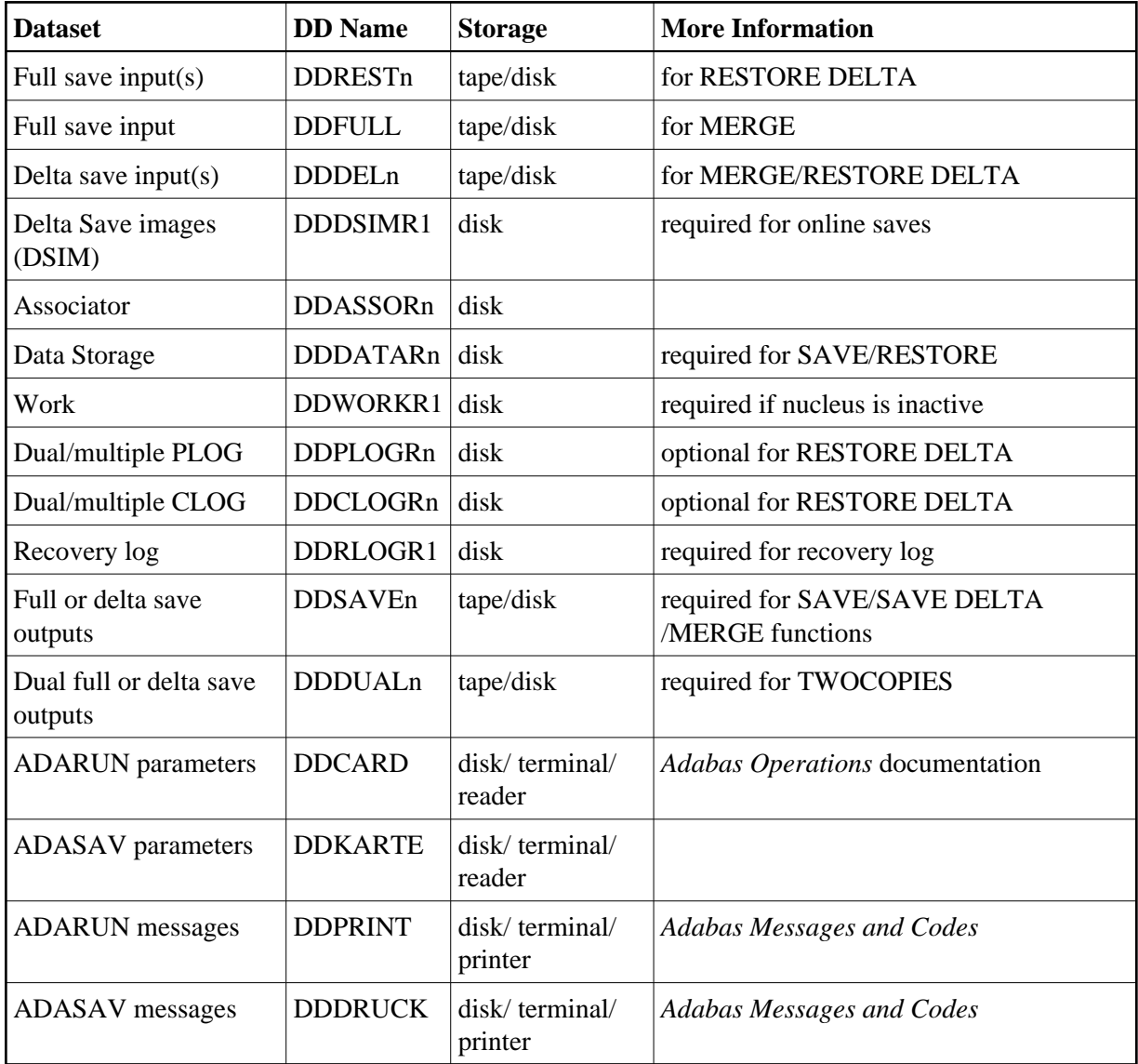

#### **Merge Delta Save Output (ADASAV MERGE)**

- DATADEF DDASSOR1,DSN=ADABASVv.ASSO,VOL=ASSOV1
- DATADEF DDDSIMR1,DSN=ADABASVv.DSIM,VOL=DSIM
- DATADEF DDFULL, DSN=ADABASVv.SAVE039.PART1, MODE=A
- DATADEF DDFULL, DSN=ADABASVv.SAVE039.PART2, MODE=A, CONCAT=1
- DATADEF DDFULL,DSN=ADABASVv.SAVE039.PART2,MODE=A,CONCAT=2
- DATADEF DDFULL, DSN=ADABASVv.SAVE039.PART2, MODE=A, CONCAT=3
- DATADEF DDDEL1, DSN=ADABASVv.MASTER.DELTA, MODE=A

DATADEF DDSAVE1,DSN=ADABASVv.SAVE040.PART1,MODE=A

DATADEF DDSAVE2, DSN=ADABASVv.SAVE040.PART2, MODE=A

DATADEF DDSAVE3,DSN=ADABASVv.SAVE040.PART3,MODE=A DATADEF DDSAVE4,DSN=ADABASVv.SAVE040.PART4,MODE=A DATADEF DDDUAL1, DSN=ADABASVv.COPY040.PART1, MODE=A DATADEF DDDUAL2,DSN=ADABASVv.COPY040.PART2,MODE=A DATADEF DDDUAL3,DSN=ADABASVv.COPY040.PART3,MODE=A DATADEF DDDUAL4,DSN=ADABASVv.COPY040.PART4,MODE=A DATADEF DDPRINT, DSN=ADASAV. DDPRINT, MODE=A DATADEF DDDRUCK, DSN=ADASAV.DDDRUCK, MODE=A DATADEF DDCARD, DSN=RUNSAV.CONTROL, MODE=A DATADEF DDKARTE, DSN=ADASAV.CONTROL, MODE=A ADARUN

#### Contents of RUNSAV CONTROL A1:

ADARUN PROG=ADASAV,DSF=YES...

#### Contents of ADASAV CONTROL A1:

ADASAV MERGE PATTERN='FD'

ADASAV DRIVES=4

ADASAV TWOCOPIES

#### **Merge and Restore Database (ADASAV RESTORE DELTA)**

DATADEF DDASSOR1,DSN=ADABASVv.ASSO,VOL=ASSOV1 DATADEF DDDATAR1,DSN=ADABASVv.DATA,VOL=DATAV1 DATADEF DDWORKR1,DSN=ADABASVv.WORK,VOL=WORKV1 DATADEF DDCLOGR1,DSN=ADABASVv.CLOG1,VOL=CLOGV1 DATADEF DDCLOGR2, DSN=ADABASVv.CLOG2, VOL=CLOGV2 DATADEF DDDSIMR1,DSN=ADABASVv.DSIM,VOL=DSIM DATADEF DDREST1, DSN=ADABASVv.SAVE040.PART1, MODE=A DATADEF DDREST2, DSN=ADABASVv.SAVE040.PART2, MODE=A DATADEF DDREST3,DSN=ADABASVv.SAVE040.PART3,MODE=A DATADEF DDREST4,DSN=ADABASVv.SAVE040.PART4,MODE=A DATADEF DDDEL1,DSN=ADABASVv.DELTA1,MODE=A DATADEF DDDEL2, DSN=ADABASVv.DELTA2, MODE=A

DATADEF DDDEL2, DSN=ADABASVv.DELTA3, MODE=A, CONCAT=1

DATADEF DDDEL2, DSN=ADABASVv.DELTA4, MODE=A, CONCAT=2

DATADEF DDPRINT, DSN=ADASAV.DDPRINT, MODE=A

DATADEF DDDRUCK, DSN=ADASAV.DDDRUCK, MODE=A

DATADEF DDCARD, DSN=RUNSAV.CONTROL, MODE=A

DATADEF DDKARTE, DSN=ADASAV.CONTROL, MODE=A

ADARUN

#### Contents of RUNSAV CONTROL A1:

ADARUN PROG=ADASAV,DSF=YES...

#### Contents of ADASAV CONTROL A1:

ADASAV RESTORE DELTA,OVERWRITE

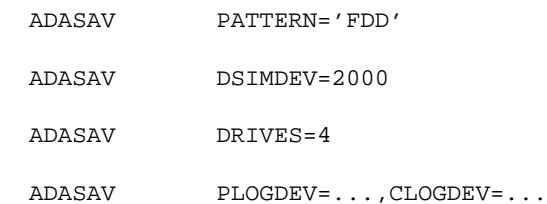

#### **Restore Files (ADASAV RESTORE DELTA,FMOVE...)**

DATADEF DDDATAR1,DSN=ADABASVv.DATA,VOL=DATAV1 DATADEF DDASSOR1,DSN=ADABASVv.ASSO,VOL=ASSOV1 DATADEF DDWORKR1,DSN=ADABASVv.WORK,VOL=WORKV1 DATADEF DDDSIMR1,DSN=ADABASVv.DSIM,VOL=DSIM DATADEF DDREST1, DSN=ADABASVv.SAVE040.PART1, MODE=A DATADEF DDREST1, DSN=ADABASVv.SAVE040.PART2, MODE=A, CONCAT=1 DATADEF DDREST1,DSN=ADABASVv.SAVE040.PART3,MODE=A,CONCAT=2 DATADEF DDREST1,DSN=ADABASVv.SAVE040.PART4,MODE=A,CONCAT=3 DATADEF DDDEL1,DSN=ADABASVv.DELTA1,MODE=A DATADEF DDDEL2, DSN=ADABASVv.DELTA2, MODE=A DATADEF DDPRINT, DSN=ADASAV.DDPRINT, MODE=A DATADEF DDDRUCK, DSN=ADASAV. DDDRUCK, MODE=A DATADEF DDCARD, DSN=RUNSAV.CONTROL, MODE=A DATADEF DDKARTE, DSN=ADASAV.CONTROL, MODE=A ADARUN

#### Contents of RUNSAV CONTROL A1:

ADARUN PROG=ADASAV,DSF=YES...

#### Contents of ADASAV CONTROL A1:

 ADASAV RESTORE DELTA,OVERWRITE ADASAV FMOVE=10,20,30,...

#### **Save Database (ADASAV SAVE)**

```
DATADEF DDDATAR1,DSN=ADABASVv.DATA,VOL=DATAV1
DATADEF DDWORKR1,DSN=ADABASVv.WORK,VOL=WORKV1
DATADEF DDASSOR1,DSN=ADABASVv.ASSO,VOL=ASSOV1
DATADEF DDDSIMR1,DSN=ADABASVv.DSIM,VOL=DSIM
DATADEF DDSAVE1,DSN=ADABASVv.SAVE040.PART1,MODE=A
DATADEF DDSAVE2, DSN=ADABASVv.SAVE040.PART2, MODE=A
DATADEF DDSAVE3, DSN=ADABASVv.SAVE040.PART3, MODE=A
DATADEF DDSAVE4,DSN=ADABASVv.SAVE040.PART4,MODE=A
DATADEF DDPRINT, DSN=ADASAV.DDPRINT, MODE=A
DATADEF DDDRUCK, DSN=ADASAV.DDDRUCK, MODE=A
DATADEF DDCARD, DSN=RUNSAV.CONTROL, MODE=A
DATADEF DDKARTE, DSN=ADASAV.CONTROL, MODE=A
ADARUN
```
#### Contents of RUNSAV CONTROL A1:

ADARUN PROG=ADASAV,DSF=YES...

#### Contents of ADASAV CONTROL A1:

ADASAV SAVE

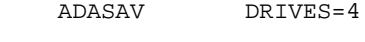

ADASAV TTSYN=10

#### **Save Database (ADASAV SAVE DELTA)**

DATADEF DDDATAR1,DSN=ADABASVv.DATA,VOL=DATAV1 DATADEF DDWORKR1,DSN=ADABASVv.WORK,VOL=WORKV1 DATADEF DDASSOR1,DSN=ADABASVv.ASSO,VOL=ASSOV1 DATADEF DDDSIMR1,DSN=ADABASVv.DSIM,VOL=DSIM DATADEF DDSAVE1, DSN=ADABASVv.SAVE, MODE=A

DATADEF DDPRINT, DSN=ADASAV. DDPRINT, MODE=A DATADEF DDDRUCK, DSN=ADASAV.DDDRUCK, MODE=A DATADEF DDCARD, DSN=RUNSAV.CONTROL, MODE=A DATADEF DDKARTE, DSN=ADASAV.CONTROL, MODE=A ADARUN

#### Contents of RUNSAV CONTROL A1:

ADARUN PROG=ADASAV, DSF=YES...

#### Contents of ADASAV CONTROL A1:

ADASAV SAVE DELTA

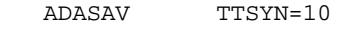

ADASAV DSIMDEV=8381

### <span id="page-17-0"></span>**VSE/ESA and z/VSE**

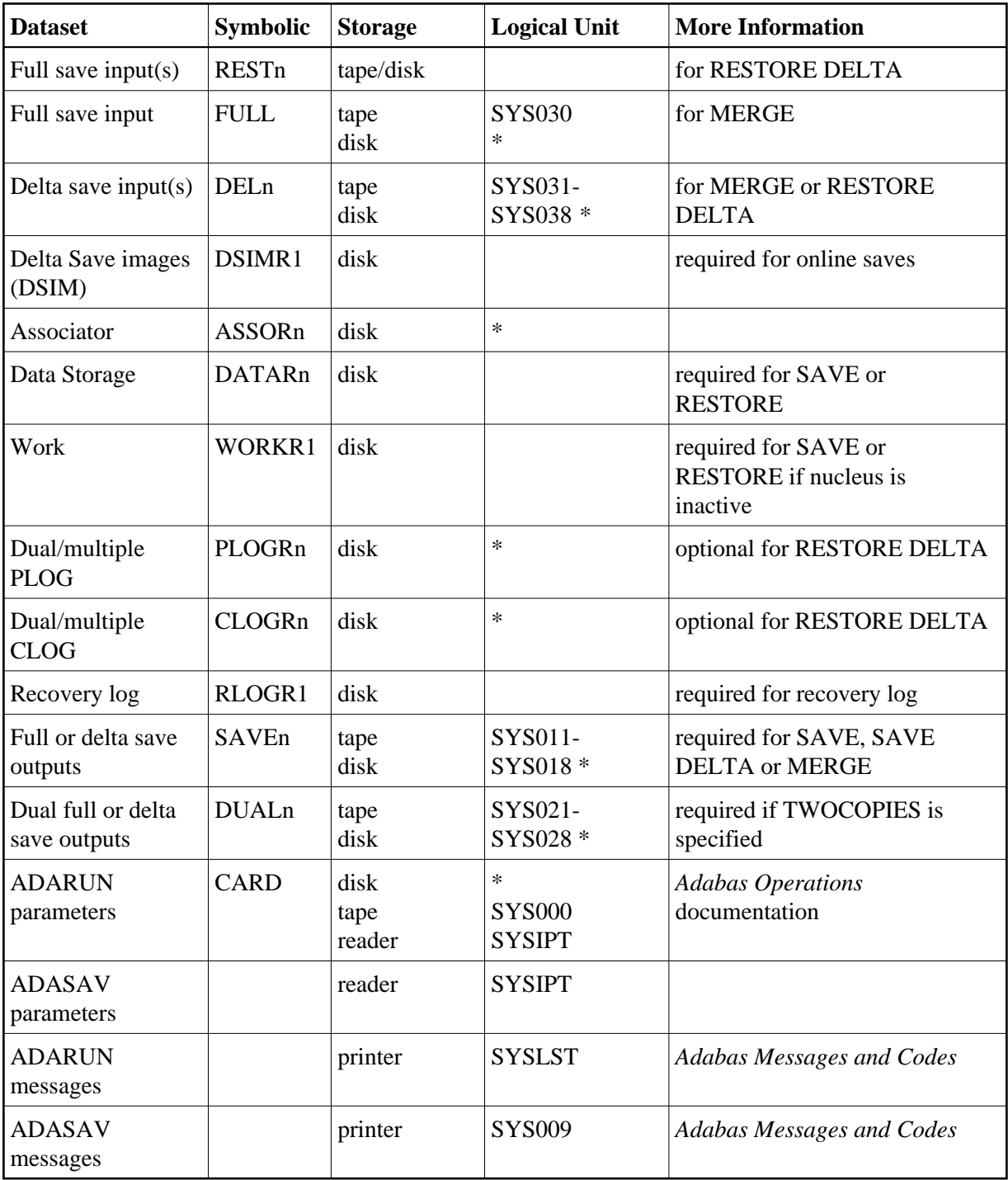

*\* Any programmer logical unit can be used.*

See the VSE/ESA-related job information in section VSE/ESA Job Control for Delta Save.

For information about using ZAPs to change VSE/ESA logical units, see the *Adabas Installation* documentation.

#### **Merge Delta Save Output (ADASAV MERGE)**

- // EXEC PROC=ADAVvFIL
- // EXEC PROC=ADAVvLIB
- // ASSGN SYS030,TAPE
- // TLBL FULL,'EXAMPLE.DB99.SAVE01'
- // TLBL FULL01,'EXAMPLE.DB99.SAVE02'
- // TLBL FULL02,'EXAMPLE.DB99.SAVE03'
- // TLBL FULL03,'EXAMPLE.DB99.SAVE04'
- // ASSGN SYS031,TAPE
- // TLBL DEL1,'EXAMPLE.DB99.DEL1'
- // ASSGN SYS011,TAPE
- // TLBL SAVE1,'EXAMPLE.DB99.SAVE1'
- // ASSGN SYS012,TAPE
- // TLBL SAVE2,'EXAMPLE.DB99.SAVE2'
- // ASSGN SYS013,TAPE
- // TLBL SAVE3,'EXAMPLE.DB99.SAVE3'
- // ASSGN SYS014,TAPE
- // TLBL SAVE4,'EXAMPLE.DB99.SAVE4'
- // ASSGN SYS021,TAPE
- // TLBL DUAL1,'EXAMPLE.DB99.DUAL1'
- // ASSGN SYS022,TAPE
- // TLBL DUAL2,'EXAMPLE.DB99.DUAL2'
- // ASSGN SYS023,TAPE
- // TLBL DUAL3,'EXAMPLE.DB99.DUAL3'
- // ASSGN SYS024,TAPE
- // TLBL DUAL4,'EXAMPLE.DB99.DUAL4'
- // EXEC ADARUN,SIZE=ADARUN
- ADARUN PROG=ADASAV,DSF=YES,...
- /\*

ADASAV MERGE PATTERN='FD'

ADASAV DRIVES=4

ADASAV TWOCOPIES

/\*

#### **Merge and Restore Database (ADASAV RESTORE DELTA)**

- // EXEC PROC=ADAVvFIL
- // EXEC PROC=ADAVvLIB
- // ASSGN SYS031,TAPE
- // TLBL DEL1,'EXAMPLE.DB99.DEL1'
- // ASSGN SYS032,TAPE
- // TLBL DEL2,'EXAMPLE.DB99.DEL2'
- // TLBL DEL201,'EXAMPLE.DB99.DEL3'
- // TLBL DEL202,'EXAMPLE.DB99.DEL4'
- // ASSGN SYS011,TAPE
- // TLBL REST1,'EXAMPLE.DB99.SAVE1'
- // ASSGN SYS012,TAPE
- // TLBL REST2,'EXAMPLE.DB99.SAVE2'
- // ASSGN SYS013,TAPE
- // TLBL REST3,'EXAMPLE.DB99.SAVE3'
- // ASSGN SYS014,TAPE
- // TLBL REST4,'EXAMPLE.DB99.SAVE4'
- // EXEC ADARUN, SIZE=ADARUN

ADARUN PROG=ADASAV,DSF=YES,...

```
/*
```
ADASAV RESTORE DELTA,OVERWRITE

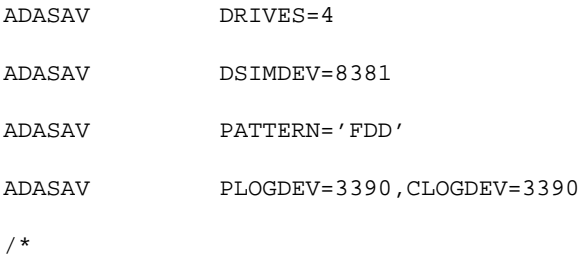

### **Restore Files (ADASAV RESTORE DELTA,FMOVE...)**

```
// EXEC PROC=ADAVvFIL
```

```
// EXEC PROC=ADAVvLIB
```
- // ASSGN SYS031,TAPE
- // TLBL DEL1,'EXAMPLE.DB99.DEL1'
- // ASSGN SYS032,TAPE
- // TLBL DEL2,'EXAMPLE.DB99.DEL2'
- // ASSGN SYS011,TAPE
- // TLBL REST1,'EXAMPLE.DB99.SAVE1'
- // TLBL REST101,'EXAMPLE.DB99.SAVE2'
- // TLBL REST102,'EXAMPLE.DB99.SAVE3'
- // TLBL REST103,'EXAMPLE.DB99.SAVE4'
- // EXEC ADARUN,SIZE=ADARUN

```
ADARUN PROG=ADASAV, DSF=YES, ...
```
/\* ADASAV RESTORE DELTA,OVERWRITE ADASAV FMOVE=...

/\*

#### **Save Database (ADASAV SAVE)**

```
// EXEC PROC=ADAVvFIL
// EXEC PROC=ADAVvLIB
// ASSGN SYS011,TAPE
// TLBL SAVE1,'EXAMPLE.DB99.SAVE1'
// EXEC ADARUN,SIZE=ADARUN
ADARUN PROG=ADASAV, DSF=YES, ...
/*
ADASAV SAVE
ADASAV DRIVES=4
/*
```
### **Save Database (ADASAV SAVE DELTA)**

// EXEC PROC=ADAVvFIL

- // EXEC PROC=ADAVvLIB
- // ASSGN SYS011,TAPE
- // TLBL SAVE1,'EXAMPLE.DB99.SAVE1'

// EXEC ADARUN,SIZE=ADARUN

ADARUN PROG=ADASAV,DSF=YES,...

/\*

ADASAV SAVE DELTA

ADASAV TTSYN=10

ADASAV DSIMDEV=8381,...

/\*